## Домино: Рассылка расчетных листков по e-mail для 1С:Зарплата и Управление Персоналом 8

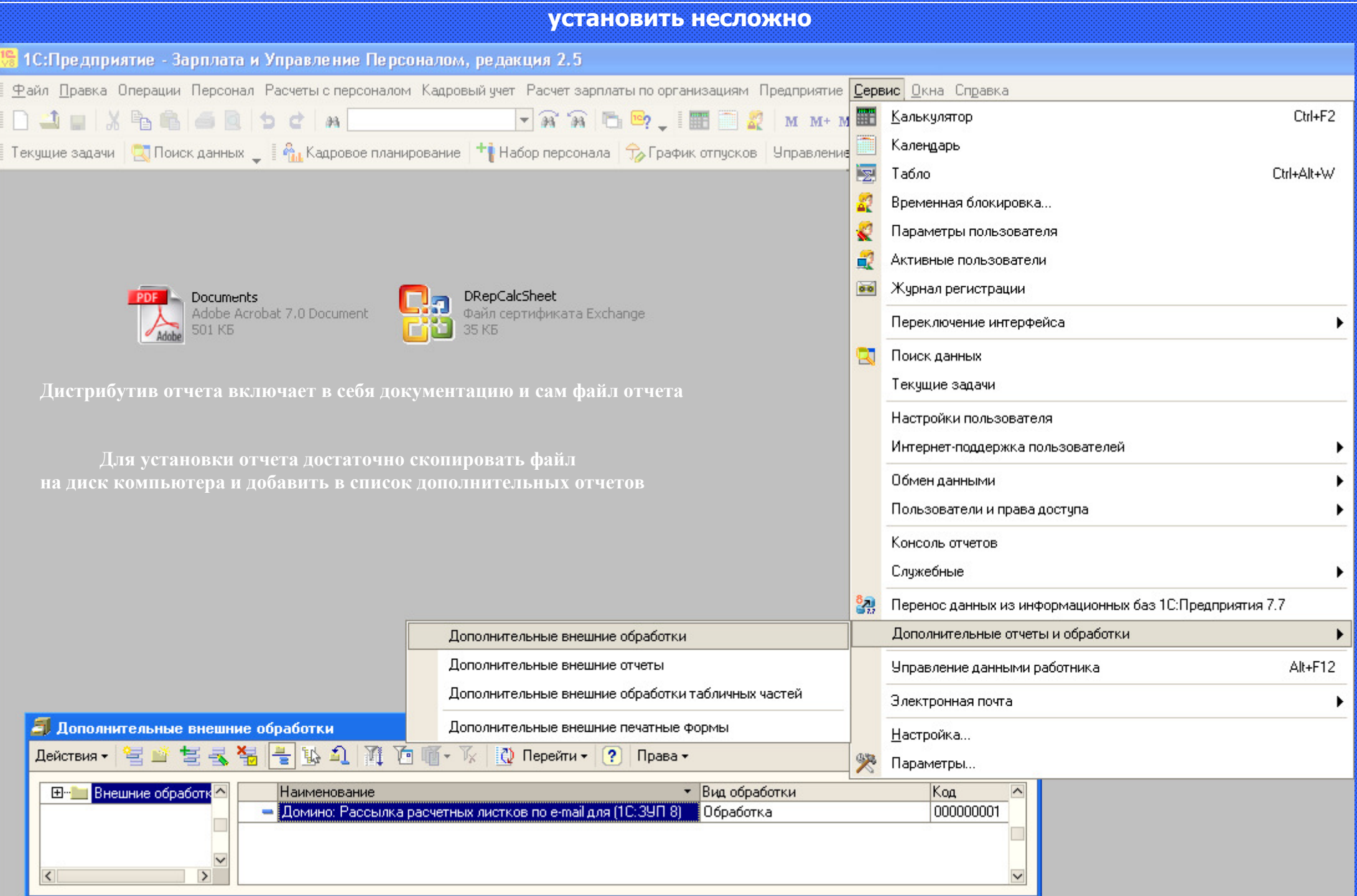

## Домино: Рассылка расчетных листков по e-mail для 1С:Зарплата и Управление Персоналом 8

использовать просто

и

В

и

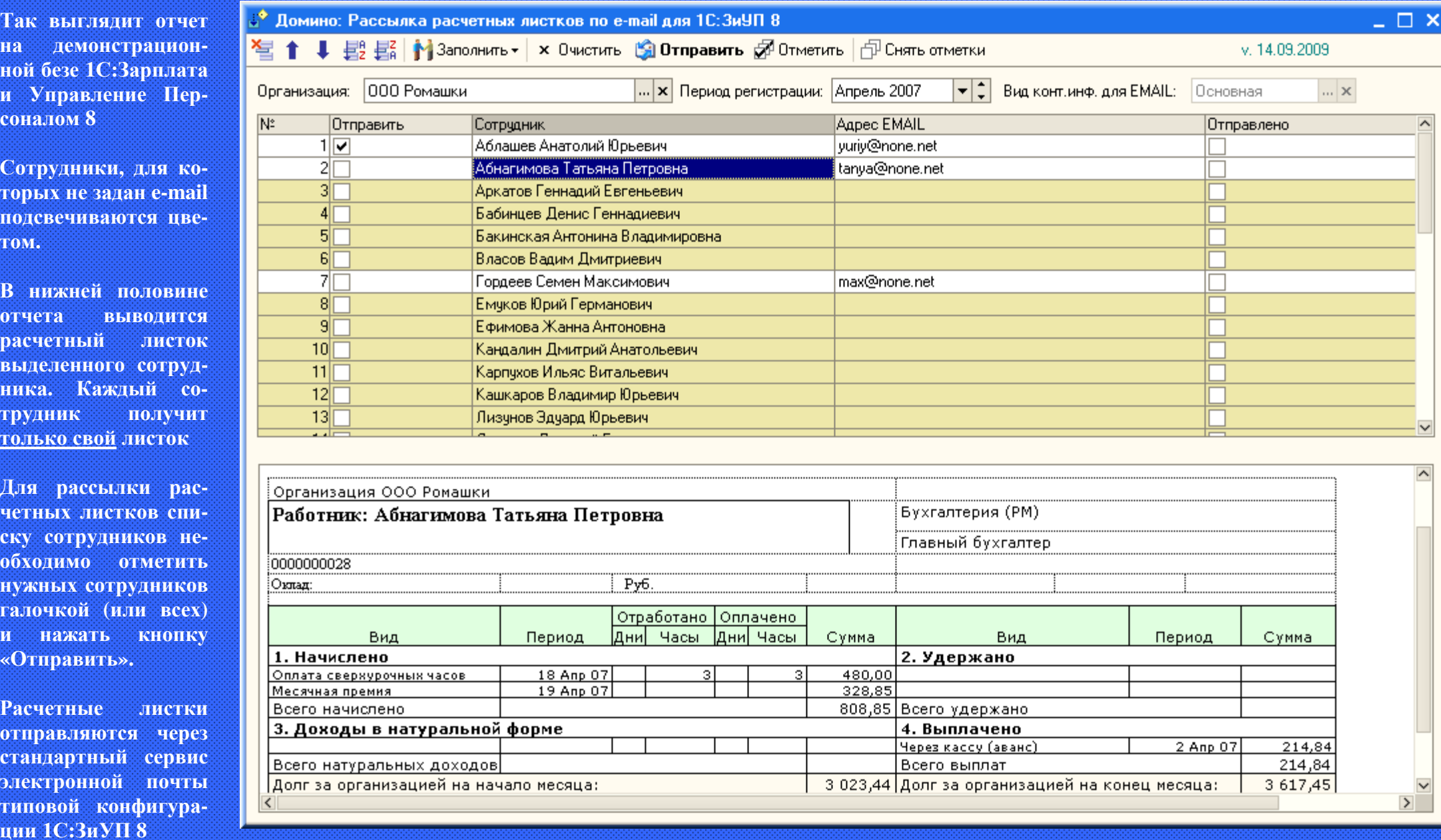

Расчетные листки формируются по типовым алгоритмам отчета **«**Расчетные листки организации**»** из состава типовой конфигурации **«1**С**:**Зарплатаи Управление Персоналом **8»** 

Использование отчета не требует никаких измененийв типовой конфигурации и не влияет на процесс ее обновления**.**